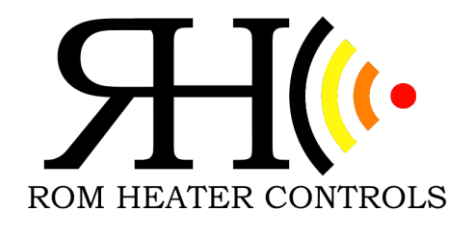

# Eberspaecher Installation Manual-Dual Wi-Fi

### How it works

Thank-you for purchasing the ROMHEAT WI-FI CONTROL. We believe you will enjoy its ease of operation and abundant features. This controller works independently from any cellular or satellite signal by creating its own Wi-Fi hotspot which then communicates directly with a smart phone/laptop/tablet etc. The range is limited to about 10-30 meters, depending on obstructions. Once programming is in place, the controller will operate the heater independently from the phone/tablet/laptop etc. The Wi-Fi unit can now control both the coolant heater and the bunk heater if required. The Wi-Fi controller provides a 7-day schedule with multiple times per day, full diagnostics (complete with description of fault), and a reset function for clearing codes and unlocking heaters. So, you now have the option of having both your engine and your cab warm when you're ready to go to work. Finally, there are no monthly cellular connectivity fees as it operates on its own network.

#### Mounting Location

With the External Antennae, we have found that it is best to mount both the controller and the antennae inside the cab of your equipment, though both are weather proof for external installations where needed. The controller can be mounted somewhere inside the dash. Affix the antennae to a suitable surface where the range can be optimized, metal drastically attenuates the signal.

## **Wiring**

Please ensure the main fuse for the heater is removed prior to installation of the ROMHEAT WIFI CONTROL.

If this is a retrofit and you already have a switch or a timer, they can no longer be used. Please remove these from the systems prior to beginning the installation.

For best results extend wires by soldering and sealing with heat shrink. There are 9 wires.

#### Coolant Heater

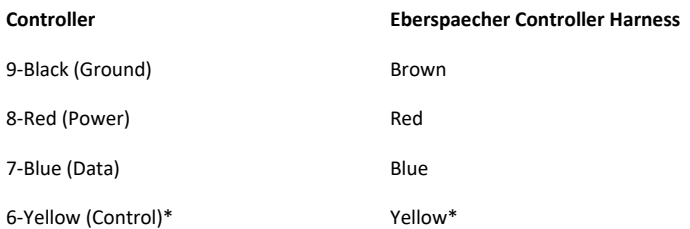

\* Only use this wire if there is a yellow wire on the Eberspaecher Harness. If not, simply seal it off to prevent potential shorting issues.

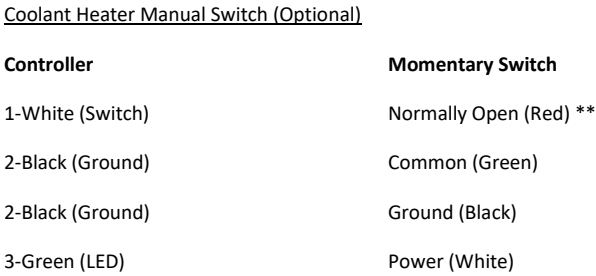

\*\* These colors are on the switch harness we supply.

Air Heater with Digi Max D-1000

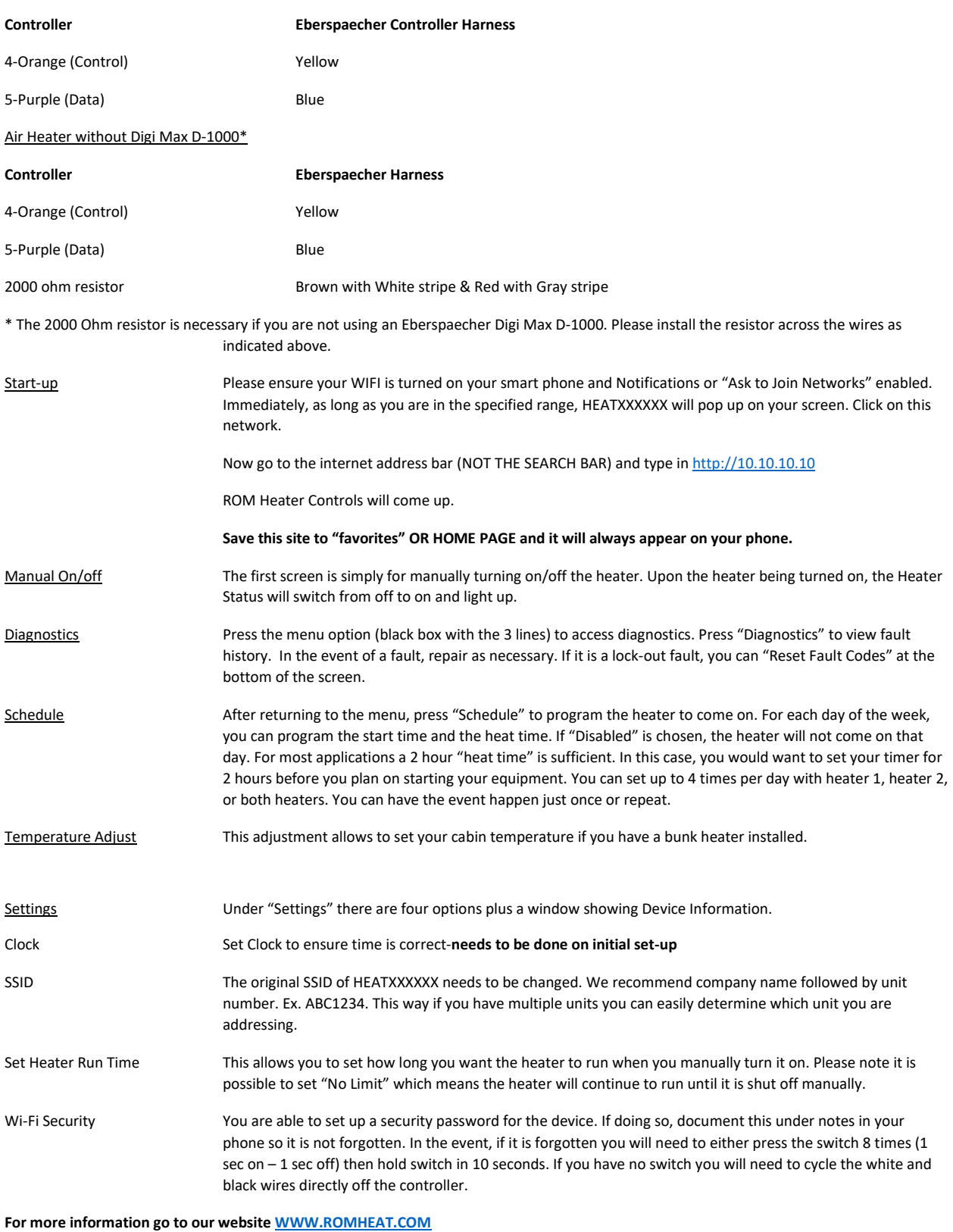